## **Ipad Manual Apple Website**

Getting the books **Ipad Manual Apple Website** now is not type of challenging means. You could not isolated going afterward ebook gathering or library or borrowing from your contacts to entrance them. This is an totally easy means to specifically acquire lead by on-line. This online revelation Ipad Manual Apple Website can be one of the options to accompany you gone having extra time.

It will not waste your time. agree to me, the e-book will certainly manner you further business to read. Just invest little get older to entrance this on-line message **Ipad Manual Apple Website** as capably as review them wherever you are now.

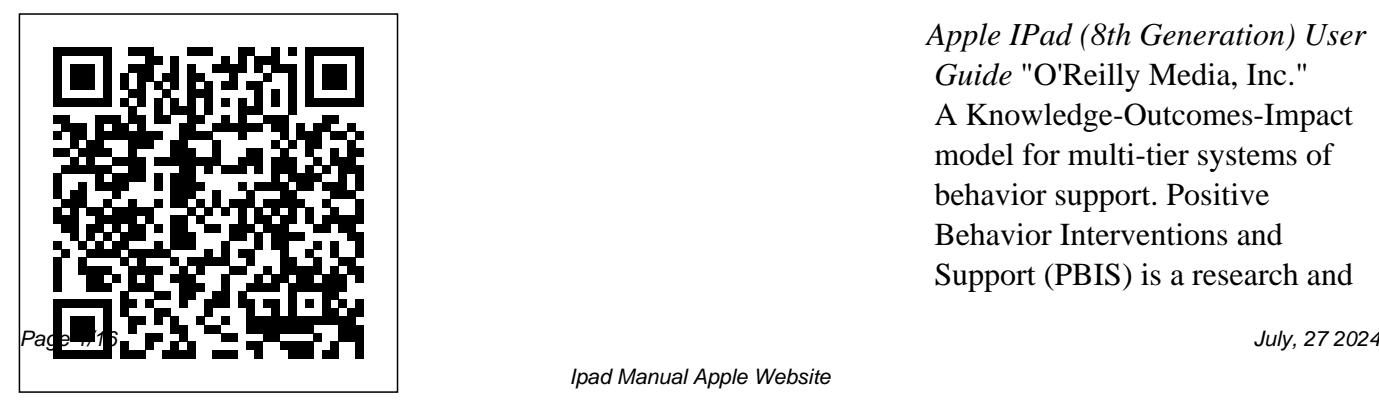

*Apple IPad (8th Generation) User Guide* "O'Reilly Media, Inc." A Knowledge-Outcomes-Impact model for multi-tier systems of behavior support. Positive Behavior Interventions and Support (PBIS) is a research and

evidence-based system used in schools across the US and in many other countries to provide consistent school-wide expectations, reinforcement, and discipline practices for students. It Exploring Apple iPad is mandated in many US states and required by the federal IDEA Law for students with disabilities. Discover new features **The Wills Eye Manual** Black Dog Media Ltd iPads have become an essential tool for students, business users, and home users. Updated to cover the iPadOS 14 update, Exploring Apple iPad will help you get to grips with the fundamentals of your

device. Written in a clear and accessible way using screenshots, video demos, and easy to follow instructions, recording voice memos will help you: Upgrade your iPad to iPadOS 14 of iPadOS 14 Find your way around the dock, menus, and icons Navigate with touch gestures: tap, drag, pinch, spread and swipe Music, buy tracks & Multi-task with slide over, split view, and drag & drop Use control programs & movies with centre, lock screen, notifications, and handoff Use Apple

Pencil to draw, annotate, and take notes Get to know Siri, voice dictation, and Communicate with email, FaceTime, and iMessage Use digital touch, and peer-to-peer payments Browse the web with Safari web browser Take, enhance, and share photos and video Stream music with Apple albums from iTunes Store Stream TV the new Apple TV App Use Files App, as well as Maps, News, Apple

Books, and Notes Setup and use Apple Pay, Calendar, and Contacts, and more... In addition, you will learn how to make the most of the new features of iPadOS 14 with clear explanations and video demos to help you along the way. Finally, system updates, backups, and general housekeeping tips complete this invaluable guide. You'll want to keep this edition handy as you explore your iPad. *iPad 2 Made Simple* "O'Reilly Media, Inc."

The iPad 2 is thinner, more powerful, intuitive and very fun for users of all ages. Your iPad can be shots that are carefully used for reading, surfing the web, emailing, watching TV and movies, getting work done and much more. And with over 65,000 apps just for the iPad, as well as the ability to run over 30,000 iPhone apps, the possibilities are endless. iPad 2 Made Simple clarifies all of the key features on the iPad, introduces what's new. and also reveals dozens

of time-saving shortcuts and techniques. The book has over 1,000 screen annotated with step-bystep instructions. Clear instructions on how to set up and use the iPad Illustrated explanations of all the key features Hundreds of graphics as well as tips and tricks *iPad: The Missing Manual* John Wiley & Sons iOS 8 for the iPad is the biggest iOS release ever, and this all-new Missing Manual includes everything you need to know about iPad's

exciting features and new user interface. Missing Manual series creator David Pogue takes you on a guided iPad tour, complete with step-bystep instructions, crystal-clear explanations, and lots of tips, tricks, and surprises along the way. Learn how to sync and work on any file anywhere, on watching videos. any device, with iC loud Drive Photosfor Mac and iOS: The Use Family Sharing to circulate your calendars, photos, iBooks, and iTunes and App Store purchases with those closest to you Track your activity, heart rate, and other fitness information with

Health Connect to your other player.

iOS devices and Mac like never before with Handoff, Messages, and Instant Hotspot With this beautiful full-color and easy-to-use book, you'll discover how to get the most out of your iPad—everything from Web browsing to

Missing Manual "O'Reilly Media, Inc."

Explains how to use the portable music player to perform functions including play music, store personal contact and calendar information, download and use applications, and use as a video

*iPad Survival Guide: Step-by-Step User Guide for Apple iPad: Getting Started, Downloading FREE eBooks, Using eMail, Photos and Videos, and Surfing Web* "O'Reilly Media, Inc." Apple in October 2018 overhauled its iPad Pro lineup, introducing revamped 11 and 12.9-inch tablets that adopt an iPhone XS-style design with an edge-to-edge display, slim bezels, and no Home button.With no Home button for navigation or biometric authentication, the iPad Pro features a TrueDepth camera system with Face ID to replace Touch ID.This book is a detailed in DEPTH guide that will help you to maximise your

iPad Pro experience. It has ACTIONABLE tips, tricks and hacks. It contains specific step-bystep instructions that are well organised and easy to read. Here is a preview of what you will learn: on a Mac or iOS device. With - How to set up your iPad (automatic & manual)- How to identify and remove unnecessary apps- Accessing the Control Center, iOs 12 and iPad new gestures- Send and receive sms messages on iPad via Text Message Forwarding- Learn to create and use Memoji in iOS 12- Photos and tame your image Learn the changes to notifications library—and have fun along the in iOS 12- Apple Pay Cash- How way! The important stuff you to use Siri- How to perform quick need to know: Migrate from website search in Safari- Much, much, more!Scroll up and Click quick and smooth transition. the "Buy Button" to add this book Organize your collection with

to your shelve. Elluminet Press do a whole lot more than simply store and edit pictures and videos this comprehensive guide, you' learn how to import, organize, and share your digital memories, as well as how to improve, print, and use your photos in creative projects. With Lesa Snider's step-by-step instructions and expert advice, you'll master iPhoto. Learn how to make a

Apple's new Photos app lets you images—and set up iCloud Family ease. Master the many ways to import, group, and categorize Sharing. Find your photos quickly. Employ Photos' powerful labeling, keyword and facial recognition features to optimize searches. Sharpen your editing skills. Skillfully use Photos' impressive image- and videoediting tools on your Mac or iOS device. Access photos anywhere. Sync your library to all of your Apple devices so your photos travel with you wherever you go. Share them online. Show your shots to everyone on your list by using shared albums, creating web galleries, posting them on Facebook, and more. Dive into creative projects. Build pro-level

slideshows to share with others, and create gorgeous gift books, calendars, and cards. *EPUB Straight to the Point* "O'Reilly Media, Inc." Contains six mini-books that illustrate how to use the IPad for pleasure and work, covering topics such as iWork, e-mail, and business applications as well as recommendations for musthave apps. **IPad Pro Guide** Apple IPad (8th Generation) User GuideA Comprehensive Guide to Mastering Your 2020 iPad 10.2" (8th

Generation) and iPadOS 14.Apple unveiled on Tuesday, Sept. 15, 2020 its latest iteration of the standard iPad, dubbed the iPad 8th generation. This iPad boasts a slew of new features and new price points able to take advantage of all for consumers and education the new features in iPadOS users in order to get the device into even more hands.While the eightgeneration iPad may look a lot like its predecessor, it's an ACTIONABLE tips, tricks entirely different beast. The iPad is Apple's middle-of-the-step-by-step instructions that road tablet with the traditional screen size of

10.2", which Apple switched to years ago. The device runs Apple's iPadOS, and this 8th generation model will ship with the newest iteration of iPadOS, version 14. The iPad 8th generation will be 14.This book is a detailed in DEPTH guide that will help you to maximize your iPad experience. It has and hacks. It contains specific are well organized and easy to read.Here is a preview of

How to set up your iPad-Manage Apple ID and iCloud settings on iPad-View To Take Notes on Lock previews and quick actions menus on iPad-Change common iPad settings-How to Multitask on Your iPad-New iPadOS 14 Features for iPadOS 14-Draw in apps iPad-Use app clips on iPad-Open Apps and Find Music Search-How to identify and remove unnecessary apps-Subscribe to Apple Arcade on iPad-Accessing the Control Center, iPadOS 14

what you will learn: -A brief and iPad new gestures-Send website search in Safari-How review of iPad 8th generation-and receive sms messages on to play FLAC files on an iPadand Quickly Using Spotlight on iPad-Learn the changes to quickly and more efficientlyiPad via Text Message Forwarding-Use Apple Pencil Your iPad-How to Use Screen-Use The Smart Keyboard and Master The Keyboard Shortcuts-Learn to and much more!Additional create and use Memoji in with Markup on iPad-Install and manage app extensions notifications in iPadOS 14-Use iPad as a second display for your Mac-Apple Pay Cash-How to use Siri-How to perform quick Download Free Books on iCloud Keychain on Your iPad Devices-How to use Favorites in Apple Maps... value for this book.-A well organized table of content and index that you can easily reference to get details Step-by-step instructions with images that will help you operate your Apple ipad 8th generation in the simplest terms.-Latest tips and tricks

to help you maximize your latest ipad to the fullestScroll Internal Medicine, 20th up and Click the "Buy Button" to add this book to your shelve.iPad 2: The Missing Manual Publisher's Note: Products purchased from Third Party sellers are not guaranteed by the latest clinical the publisher for quality, authenticity, or access to any Designed for quick access online entitlements included and employing an effective with the product. All the a convenient, portable guide makes it easy to find what salient content featured in

authority of the most trusted key points, decision trees, and Inc." Harrison's Principles of Edition, this full color, portable guide covers all diseases and conditions commonly seen in general medical practice. This edition •Differential Diagnosis has been updated to reflect developments in medicine. chapters use a standard more

repeating template and cover: •Etiology and Epidemiology •Clinically Relevant Pathophysiology

- •Signs and Symptoms
- 
- •Physical and Laboratory Findings •Therapeutics
- •Practice Guidelines, and

IPad All-in-One For

blend of concise text, bulleted <u>Dummies</u> "O'Reilly Media,

brand in medical content in summary tables, the Manual With iOS 5, Apple added Derived from most clinically you need at the point of care, to the iPad 2, but there's The easy-to-navigate more than 200 new features still no printed guide to using all its amazing capabilities. Missing Manual comes in. You'll learn how to stuff your iPad with media, organize your personal life, wirelessly stream content to and from your tablet, stay connected to friends, and stuff you need to know: Build iCloud. Stash your content your media library. Fill your online for free, and sync up iPad with music, movies, TV all your devices shows, eBooks, eMagazines, automatically. Interact with photos, and more. Go wireless. Sync content between your computer and tips, tricks, and shortcuts. iPad—no wires needed. Get *KOI PBIS Tier 2 Manual*

That's where this full-color or Wi-Fi + 3G, and surf the Looks at the features and much more. The important to stay in touch. Store stuff in videos, and accessing iCloud. online. Connect through WiFi Peachpit Press Web using the iPad's new functions of the iPad, tabbed browser. Consolidate covering such topics as email. Read and send messages from any of your email accounts. Get social. Use built-in apps like iMessage, Twitter, and Ping your iPad. Learn new finger moves and undocumented

browsing the Web with Safari, using built-in apps, reading iBooks and ePeriodicals, playing games, using iTunes, watching *Final Cut Pro Efficient Editing* "O'Reilly Media, Inc." New for 2020! Written by best-selling technology author Tom Rudderham, iPad Pro Guide is packed with top tips and in-depth

tutorials. You'll discover the incredibly in-depth tutorials and configurations history of the iPad, how to for apps including Safari and Troubleshooting tips & much use Apple Pencil, uncover the Photos, learn how to edit amazing built-in apps, stream your photos, create and share IPad 2 All-in-One For music and listen to Beats 1 on albums, browse the web in Apple Music and much more. The iPad Pro is Apple's most advanced tablet iPad Pro Guide, you'll be pro to date. It features a massive in nearly everything iPad 12.9-inch display, four stereo related. Inside you'll discover: speakers, the A12Z chip, a camera that can capture 4K Software & hardware video, plus so much more. iPad Pro Guide explores these new technologies and explains how they enrich the secrets of mastering iPad experience for every user. You'll also discover some secrecy and more. By the time you've finished reading - The history of the iPad features of the iPad Pro - Indepth coverage of iPadOS - Detailed app tutorials - The photography - How to edit photos - Essential Settings more! Dummies MobileReference The only full featured manual for GarageBand for the iPad (not just a quick start guide). - "GarageBand for iPad - How it Works" from the GEM series (Graphically Enhanced Manuals) explains Apple's popular music production application "GarageBand for iPad" (v2.0.1)with rich illustrations and diagrams that are not found in any other manual. This 137 pages letter size book presents this software

application in great detail with make it easy to comprehend that easy to understand, visual difficult concepts. The approach. This book is in fact Graphically Enhanced Manuals trainees and seasoned the only comprehensive manual help you master a program for the iPad version of GarageBand. It covers all the features of the apps plus getting concepts, features and into great details about iCloud workflows in a very intuitive and iTunes File Sharing.- What way that is easy to understand. are Graphically Enhanced Manuals (GEM)? They're a new type of manual with a visual approach that helps you UNDERSTAND a program, not just LEARN it. No need to read through 500 of pages of dry text explanations. Rich graphics and diagrams help you to get that "aha" effect and

much faster with a much deeper understanding of **iPad Air 5 User Guide** John Wiley & Sons Apple IPad (8th Generation) User Guide *IPad Pro User's Manual* John Wiley & Sons A best-selling source of compact, authoritative guidance on the treatment of ocular disorders in a variety of settings, The Wills Eye Manual, 8th Edition, is the

comprehensive, high-yield reference of choice for both

practitioners. It provides highly illustrated information on more than 200 ophthalmic conditions along with proven clinical recommendations from initial diagnosis through extended treatment. The consistent, bulleted outline format makes it ideal for portability and quick reference.

*The macOS Big Sur Manual* "O'Reilly Media, Inc." Apple gives macOS new features and improvements right on your desktop and under the hood with Catalina—aka OS  $X$  10.15.

With this updated guide, you'll learn how to use your iPad as a second screen, work with iPad apps on your Mac, and use Screen Time on your Mac. This new edition of the #1 bestselling Mac book shows you how to use the revamped apps for Music, Podcasts, and TV. Loaded with illustrations, step-by-step instructions, tips, and tricks, this book from David Pogue—Missing Manual and editing to finishing and series creator, New York Times exporting the final cutUnlock columnist, and Emmy-winning the power of editing in the tech correspondent for CNBC, magnetic timeline to make CBS, and NPR—covers everything Catalina has to offer adjustmentsFinish with prowith lots of humor and

technical insight. IPad Air (4th Generation) User and captionsBook Description Guide Fehintola Otegbeye guide from Apple Certified Trainer Iain Anderson, with illustrated step-by-step instructions to explore a Final shoot to delivery Key FeaturesExplore the best ways to use FCP, from importing huge changes or subtle level color correction, tracking,

A comprehensive, best practice FCP, previously Final Cut Pro Cut Pro editing workflow from experienced editors and novices effects, transitions, audio, titles, Final Cut Pro (also known as X) is Apple's efficient and accessible video editing software for everyone, offering powerful features that will find useful. FCP is the quickest way to transform your raw clips into a finished piece, so if speed is important, make this a key tool in your editing arsenal. Final Cut Pro Efficient Editing is a comprehensive best practice guide for all editors. You'll not only learn how to use the features but also find

## out which ones are the most important and when you should the tools you need to create features of this app and have all effectsShare your final edited

use them. With the help of practical examples, the book will show you how typical footage can be assembled, trimmed, colored, and finessed to produce a finished edit, exploring a variety of techniques. As you progress through the book, you'll follow a standard editing workflow to get the feel of working on real-world projects and answer self-assessment questions to make sure that you're on track. By the end of moreSweeten the audio by this Final Cut Pro book, you' be well versed with the key

impressive edits. What you will learnUnderstand the media import process and delve into media managementEffectively organize your footage so you can find the right shot quicklyDiscover how to assemble a rough cut editExplore trimming and advanced editing techniques to finesse and finalize the editEnhance an edit with color correction, effects, transitions, titles, captions, and much controlling volume, using compression, and adding

video and archive the jobWho this book is for The book is for creative professionals, anyone starting out in video editing, and editors switching to Final Cut Pro from another video editing system. Whether you are a beginner or a professional, you'll find this FCP book useful. All you need to get started is familiarity with  $maOS$ IPad Pro Guide Lippincott Williams & Wilkins The iPad 9 tablet features a 10.2-inch screen size and an A13 Bionic processor. It comes with a True Tone

display and retains the Retina iPad 9th Gen expert. This display of the previous model. The 9th generation iPad features a new 12 megapixels Ultra-Wide front Cinematic Mode Video camera and an 8 megapixels camera at the rear. The device supports the secondgeneration Apple Pencil and offers support for the Center Stage function. This book will show you the step-bystep process with instructions View Turn on Picture in on how to expertly set up your iPad 9th generation and Edit Notification Summary how to use iPadOS 15. Also, this book contains tips and tricks that will make you an

book covers the following: Send Payments with Apple Pay Cash Recording a Capture Portrait Mode Photos Enable Center Stage Capture Burst Pictures Enable Wide Spectrum Audio for FaceTime Call Create Folder on iPad Home Blockers in Safari Download Screen How to use Split Picture Turn on Focus Mode in Safari Setting up Family Get Alert for Misplaced Apple Device Enable iCloud Connect Xbox One Private Relay Use Siri Offline Controller with iPad Make

Sharing your Quick Note Discontinue Sharing your Health Data Enable Trend Alerts Add Apple Music Songs to Memories in Photos Edit Widgets on iPad Discover Transit Stations Draw and Sketch with Apple Pencil Unpair Apple Pencil from iPad Turn off Content and Install Safari Web Extensions Hide IP Address Sharing Straighten a Video Turn on Auto-Translate

Recording on Voice Memo *Beginners* Apress Measure Height Adding Car The iPad 2 is faster, lighter, Keys via the Car's Info Display Scroll up and tap the predecessor, but there's still "Buy Now" button to grab your copy macOS Catalina: The Missing Manual Independently Published Contains five mini-books that illustrate how to use the iPad for pleasure and work, covering topics such as iWork, e-mail, and business applications as well as recommendations for musthave apps. *IPhone Manual for*

and more versatile than its no printed guide to using its amazing features. That's where this full-color Missing Manual comes in. Learn how to stream HD video, make video calls, manage your email, surf the Web, listen to music, play games, and maybe even do a little iWork. This is the book that should have been in the box. and its two cameras. Build your media library. Fill Consolidate your email. your iPad with music, movies, TV shows, eBooks,

photos, and more. Share with others. Stream music, HD movies, TV shows, and more, to and from your iPad. Create your own media. Use the iPad's new Photo Booth, iMovie, and GarageBand apps to express yourself. Get online. Connect through WiFi or Wi-Fi+ $3G$ , and surf with the iPad's faster browser. Place video calls. See who's talking with the iPad's FaceTime app Read and send messages from any of your accounts.

Learn undocumented tips and tricks. Get the lowdown on cool iPad secrets and workarounds.